NAME

ps - report a snapshot of the current processes.

**SYNOPSIS** 

ps [options]

# **DESCRIPTION**

ps displays information about a selection of the **vector** cosses. If you and a repetitie update of the selection and the displayed information,  $t$ use  $(1)$  instead.

This version of ps accepts searal kinds of options:

- 1 UNIX options, which may be grouped and must be preceded by a dash.
- 2 BSD options, which may be groupe[d and m](http://chuzzlewit.co.uk/WebManPDF.pl/man:/1/top)ust not be used with a dash.
- 3 GNU long options, which are preceded by to dashes.

Options of diferent types may be freely neid, but con•icts can appear There are some synormous options, which are functionally identical, due to the matandards and ps implementations that this ps is compatible with.

Note that "ps -aux" is distinct from "ps aux". The POSIX and UNIX standards require that "ps -aux" print all processes woned by a user named "x", as well as printing all processes duald we selected by the -a option. If the user named "x" does not set, this ps may interpret the command as "ps aux" instead and print a warning. This behavior is intended to aid in transitioning old scripts and habits. It is fragile, subject to change, and thus should not be relied upon.

By default, ps selects all processes with the same exame user ID (euid=EUID) as the current user and associated with the same terminal as twoken. It displays the process ID (pid=PID), the terminal associated with the process (tname=TTY), the cumulated CPU time in [DD-]hh:mm:ss format  $(time=TIME)$ , and the xecutable name (ucmd=CMD). Output is unsorted by  $d$ 

The use of BSD-style options will add process state (st $\mathbf{A} \mathbf{F} \mathbf{S} \mathbf{D}$  the deault display and show the command args (args=COMMAND) instead of the secutable name. Ou can coerride this with the PS\_FORMAT environment variable. The use of BSD-style options will also change the process selection to include processes on other terminals (TTYs) that are of by you; alternately his may be described as setting the selection to be the set of all processes Celtexed to encosses a word by other users or not on a terminal. Thesefects are not considered when options are described as being "identical" stelo -M will be considered identical to Z and so on.

Except as described belo process selection options are additiThe default selection is discarded, and then the selected processes are added to the set of processes to be displayed. A process will whill be sho if it meets an of the given selection criteria.

# EXAMPLES

To see very process on the system using standard syntax:

ps -e ps -ef ps -eF ps -ely To see very process on the system using BSD syntax:

ps ax ps axu

To print a process tree:

ps -ejH

ps axjf

To get info about threads:

ps -eLf

ps axms

To get security info:

- ps -eo euseruser, suserfuser, f, comm, label ps axZ
- ps -eM
- To see very process running as root (real & et ive ID) in user format: ps -U root -u root u
- To see very process with a useleCEned format:

ps -eo pid,tid,class,rtprio,ni,pri,psr,pcpu,stat,wchan:14,comm ps axo stat,euid,ruid,tty,tpgid,sess,pgp,ppid,pid,pcpu,comm ps -Ao pid,tt,user,fname,tmout,f,wchan

Print only the process IDs of syslogd: ps -C syslogd -o pid=

Print only the name of PID 42:

ps -q 42 -o comm=

# SIMPLE PROCESS SELECTION

- a Lift the BSD-style "only yourself" restriction, which is imposed upon the set of all processes when some BSD-style (without "-") options are used or when the ps personality setting is BSDHK set of processes selected in this manner is in addition to the set of processes selected by other means. An alternate description is that this option causes ps to list all processes with a terminal (tty), or to list all processes when used together with the x option.
- -A Select all processes. Identical to -e.
- -a Select all processex exampt both session leaders ( $\frac{1}{2}$  and processes not associated with a terminal.
- -d Select all processexcept session leaders.
- --deselect

Select all processexcept those that fulCEII the speciCEed conditionat (net selection). Identical to -N.

- -e Select all processes. Identical to -A.
- g Really all, wen session leaders. This •ag is obsolete and may be discontinued in a future release. It is normally implied by the a •ag, and is only useful when operating in the sunos4 personality
- -N Select all processes exect those that fulCEII the speciCEed conditionat (exertion). Identical to --deselect.
- T Select all processes associated with this terminal. Identical to the t option with an untity and y
- r Restrict the selection to only running processes.
- x Lift the BSD-style "must have a tty" restriction, which is imposed upon the set of all processes when some BSD-style (without "-") options are used or when the ps personality setting is BSDlike. The set of processes selected in this manner is in addition to the set of processes selected by other means. An alternate description is that this option causes ps to list all processest of you (same EUID as ps), or to list all processes when used together with the a option.

# PROCESS SELECTION BY LIST

These options accept a single ament in the form of a blank-separated or comma-separated listed he be used multiple times. F example: ps -p "1 2" -p 3,4

- -123 Identical to --pid 123.
- 123 Identical to --pid 123.

## -C cmdlist

Select by command name. This selects the processes whouse the name is veen in cmdlist.

#### -G grplist

Select by real group ID (RGID) or name. This selects the processes whose real group name or ID is in the grplist list. The real group ID identiŒes the group of the user who created the process, see getgid(2).

#### -g grplist

Select by session OR by extive group name. Selection by session is speciCEed by man standards, wat selection by exective group is the logical behist that several other operating [systems](http://chuzzlewit.co.uk/WebManPDF.pl/man:/2/getgid) use. This ps will select by session when the list is completely numeric (as sessions are). Group ID numbers will work only when some group names are also speciCEed. See the -s and --group options.

#### --Group grplist

Select by real group ID (RGID) or name. Identical to -G.

### --group grplist

Select by effective group ID (EGID) or name. This selects the processes wheelenge group name or ID is in grplist. The feactive group ID describes the group whose CEIe access permissions are used by the process ( $\frac{1}{2}$ ). The -g option is often an alterned to --group.

#### p pidlist

Select by process ID. Identical to -p and --pid.

#### -p pidlist

Select by PID. This selec[ts the proc](http://chuzzlewit.co.uk/WebManPDF.pl/man:/2/getegid)esses whose process ID numbers appear in pidlist. Identical to p and --pid.

#### --pid pidlist

Select by process ID. Identical to -p and p.

#### --ppid pidlist

Select by parent process ID. This selects the processes with a parent process ID in pidlist. That is, it selects processes that are children of those listed in pidlist.

#### q pidlist

Select by process ID (quick mode). Identical to -q and --quick-pid.

#### -q pidlist

Select by PID (quick mode). This selects the processes whose process ID numbers appear in pidlist. With this option ps reads the necessary info only for the pids listed in the pidlist and doesn't apply additional Œltering rules. The order of pids is unsorted and **presto**vadditional selection options, sorting and forest type listings are valid in this mode. Identical to q and --quick-pid.

#### --quick-pid pidlist

Select by process ID (quick mode). Identical to -q and q.

#### -s sesslist

Select by session ID. This selects the processes with a session ID speciCEed in sesslist.

#### --sid sesslist

Select by session ID. Identical to -s.

t ttylist Select by tty Nearly identical to -t and --tty, wat can also be used with an empty ttylist to indicate the terminal associated with ps. Using the T option is considered cleaner than using t with an empty ttylist.

#### -t ttylist

Select by tty This selects the processes associated with the terminals gittylist. Terminals (ttys, or screens for *xteoutput*) can be speciCEed in exal forms: /de/ttyS1, ttyS1, S1. A plain "-" may be used to select processes not attached to annihal.

## --tty ttylist

Select by terminal. Identical to -t and t.

#### U userlist

Select by effective user ID (EUID) or name. This selects the processes whese we user name or ID is in userlist. The sective user ID describes the user whose CEIe access permissions are used by the process (see teurid(2). Identical to -u and --user.

#### -U userlist

Select by real user ID (FRD) or name. It selects the processes whose real user name or ID is in the userlist list. The r[eal user ID](http://chuzzlewit.co.uk/WebManPDF.pl/man:/2/geteuid) identiCEes the user who created the processus ea.

## -u userlist

Select by efective user ID (EUID) or name. This selects the processes wheseive fuser name or ID is in userlist.

The efective user ID describes the user whose Œle access permissions [are used b](http://chuzzlewit.co.uk/WebManPDF.pl/man:/2/getuid)y the process (see geteuid(2). Identical to U and --user.

--User userlist

Select by real user ID (RD) or name. Identical to -U.

--user userlist

[Select by](http://chuzzlewit.co.uk/WebManPDF.pl/man:/2/geteuid) effective user ID (EUID) or name. Identical to -u and U.

# OUTPUT FORMAT CONTROL

These options are used to choose the information displayed by ps. The output featy difersonality

- -c Show different scheduler information for the -l option.
- --context

Display security contet format (for SELinux).

- -f Do full-format listing. This option can be combined with man there UNIX-style options to add additional columns. It also causes the commagdments to be printed. When used with -L, the NLWP (number of threads) and WP (thread ID) columns will be added. See the c option, the format keyword args, and the formate kword comm.
- -F Extra full format. See the -f option, which -F implies.

#### --format format

userdeCEned format. Identical to -o and o.

- j BSD job control format.
- -j Jobs format.
- l Display BSD long format.
- -l Long format. The -y option is often useful with this.
- -M Add a column of security data. Identical to Z (for SELinux).

#### O format

is preloaded o (cerloaded). The BSD O option can actdikO (userdeCEned output format with some common Œelds predeŒned) or can be used to specify sortearistics are used to determine the behavior of this option. To ensure that the desired behavior is obtained (sorting or formatting), specify the option in some other way (e.g. with  $-$ O or  $-$ -sort). When used as a formatting option, it is identical to -O, with the BSD personality .

#### -O format

Like -o, but preloaded with some dailt columns. Identical to -o pid,format, state, tname, time, command or -o pid,format,tname,time,cmd, see -o belo

## **o** *format*

Specify user-defined format. Identical to **-o** and **--format**.

**-o** *format*

User-defined format. *format* is a single argument in the form of a blank-separated or commaseparated list, which offers a way to specify individual output columns. The recognized keywords are described in the **STANDARD FORMAT SPECIFIERS** section below. Headers may be renamed (**ps -o pid,ruser=RealUser -o comm=Command**) as desired. If all column headers are empty (**ps -o pid= -o comm=**) then the header line will not be output. Column width will increase as needed for wide headers; this may be used to widen up columns such as WCHAN (**ps -o pid, wchan=WIDE-WCHAN-COLUMN -o comm**). Explicit width control (**ps opid,wchan:42,cmd**) is offered too. The behavior of **ps -o pid=X,comm=Y** varies with personality; output may be one column named "X,comm=Y" or two columns named "X" and "Y". Use multiple **-o** options when in doubt. Use the **PS\_FORMAT** environment variable to specify a default as desired; DefSysV and DefBSD are macros that may be used to choose the default UNIX or BSD columns.

- **s** Display signal format.
- **u** Display user-oriented format.
- **v** Display virtual memory format.
- **X** Register format.
- **-y** Do not show flags; show rss in place of addr. This option can only be used with **-l**.
- **Z** Add a column of security data. Identical to **-M** (for SELinux).

# **OUTPUT MODIFIERS**

- **c** Show the true command name. This is derived from the name of the executable file, rather than from the argv value. Command arguments and any modifications to them are thus not shown. This option effectively turns the **args** format keyword into the **comm** format keyword; it is useful with the **-f** format option and with the various BSD-style format options, which all normally display the command arguments. See the **-f** option, the format keyword **args**, and the format keyword **comm**.
- **--cols** *n* Set screen width.
- **--columns** *n*

Set screen width.

## **--cumulative**

Include some dead child process data (as a sum with the parent).

- **e** Show the environment after the command.
- **f** ASCII art process hierarchy (forest).
- **--forest** ASCII art process tree.
- **h** No header. (or, one header per screen in the BSD personality). The **h** option is problematic. Standard BSD **ps** uses this option to print a header on each page of output, but older Linux **ps** uses this option to totally disable the header. This version of **ps** follows the Linux usage of not printing the header unless the BSD personality has been selected, in which case it prints a header on each page of output. Regardless of the current personality, you can use the long options **--headers** and **--no-headers** to enable printing headers each page or disable headers entirely, respectively.
- **-H** Show process hierarchy (forest).

## **--headers**

Repeat header lines, one per page of output.

**k** *spec* Specify sorting order. Sorting syntax is [**+**|**-**]*key*[,[**+**|**-**]*key*[,...]]. Choose a multi-letter key from the **STANDARD FORMAT SPECIFIERS** section. The "+" is optional since default direction is increasing numerical or lexicographic order. Identical to **--sort**.

Examples: **ps jaxkuid,-ppid,+pid ps axk comm o comm,args ps kstart\_time -ef**

## **--lines** *n*

Set screen height.

**n** Numeric output for WCHAN and USER (including all types of UID and GID).

## **--no-headers**

Print no header line at all. **--no-heading** is an alias for this option.

#### **O** *order*

Sorting order (overloaded). The BSD **O** option can act like **-O** (user-defined output format with some common fields predefined) or can be used to specify sort order. Heuristics are used to determine the behavior of this option. To ensure that the desired behavior is obtained (sorting or formatting), specify the option in some other way (e.g. with **-O** or **--sort**).

For sorting, obsolete BSD **O** option syntax is  $O[+]$ - $|kI|$ , $[+]$ - $|k2|$ ,...]]. It orders the processes listing according to the multilevel sort specified by the sequence of one-letter short keys *k1*,*k2*, ... described in the **OBSOLETE SORT KEYS** section below. The "+" is currently optional, merely re-iterating the default direction on a key, but may help to distinguish an **O** sort from an **O** format. The "-" reverses direction only on the key it precedes.

### **--rows** *n*

Set screen height.

- **S** Sum up some information, such as CPU usage, from dead child processes into their parent. This is useful for examining a system where a parent process repeatedly forks off short-lived children to do work.
- **--sort** *spec*

Specify sorting order. Sorting syntax is [**+**|**-**]*key*[,[**+**|**-**]*key*[,...]]. Choose a multi-letter key from the **STANDARD FORMAT SPECIFIERS** section. The "+" is optional since default direction is increasing numerical or lexicographic order. Identical to **k**. For example: **ps jax --sort=uid,-ppid, +pid**

- **w** Wide output. Use this option twice for unlimited width.
- **-w** Wide output. Use this option twice for unlimited width.

#### **--width** *n*

Set screen width.

## **THREAD DISPLAY**

- **H** Show threads as if they were processes.
- **-L** Show threads, possibly with LWP and NLWP columns.
- **m** Show threads after processes.
- **-m** Show threads after processes.
- **-T** Show threads, possibly with SPID column.

## **OTHER INFORMATION**

**--help** *section*

Print a help message. The section argument can be one of *s*imple, *l*ist, *o*utput, *t*hreads, *m*isc or *a*ll. The argument can be shortened to one of the underlined letters as in: s|l|o|t|m|a.

- **--info** Print debugging info.
- **L** List all format specifiers.
- **V** Print the procps-ng version.
- **-V** Print the procps-ng version.

## **--version**

Print the procps-ng version.

# **NOTES**

This **ps** works by reading the virtual files in /proc. This **ps** does not need to be setuid kmem or have any privileges to run. Do not give this **ps** any special permissions.

CPU usage is currently expressed as the percentage of time spent running during the entire lifetime of a process. This is not ideal, and it does not conform to the standards that **ps** otherwise conforms to. CPU usage is unlikely to add up to exactly 100%.

The SIZE and RSS fields don't count some parts of a process including the page tables, kernel stack, struct thread info, and struct task struct. This is usually at least 20 KiB of memory that is always resident. SIZE is the virtual size of the process (code+data+stack).

Processes marked <defunct> are dead processes (so-called "zombies") that remain because their parent has not destroyed them properly. These processes will be destroyed by *init(8)* if the parent process exits.

If the length of the username is greater than the length of the display column, the username will be truncated. See the -o and -O formatting options to customize length.

Commands options such as **ps -aux** are not recommended as it is a confusion of two different standards. According to the POSIX and UNIX standards, the above command asks to display all processes with a TTY (generally the commands users are running) plus all processes owned by a user named "x". If that user doesn't exist, then **ps** will assume you really meant "**ps** *aux*".

# **PROCESS FLAGS**

The sum of these values is displayed in the "F" column, which is provided by the **flags** output specifier:

- 1 forked but didn't exec
- 4 used super-user privileges

# **PROCESS STATE CODES**

Here are the different values that the **s**, **stat** and **state** output specifiers (header "STAT" or "S") will display to describe the state of a process:

- D uninterruptible sleep (usually IO)
- R running or runnable (on run queue)
- S interruptible sleep (waiting for an event to complete)
- T stopped by job control signal
- t stopped by debugger during the tracing
- W paging (not valid since the 2.6.xx kernel)
- X dead (should never be seen)
- Z defunct ("zombie") process, terminated but not reaped by its parent

For BSD formats and when the **stat** keyword is used, additional characters may be displayed:

- < high-priority (not nice to other users)
- N low-priority (nice to other users)
- L has pages locked into memory (for real-time and custom IO)
- s is a session leader
- l is multi-threaded (using CLONE\_THREAD, like NPTL pthreads do)
- is in the foreground process group

## **OBSOLETE SORT KEYS**

These keys are used by the BSD **O** option (when it is used for sorting). The GNU **--sort** option doesn't use these keys, but the specifiers described below in the **STANDARD FORMAT SPECIFIERS** section. Note that the values used in sorting are the internal values **ps** uses and not the "cooked" values used in some of the output format fields (e.g. sorting on tty will sort into device number, not according to the terminal name displayed). Pipe ps output into the  $rt(1)$ command if you want to sort the cowed values.

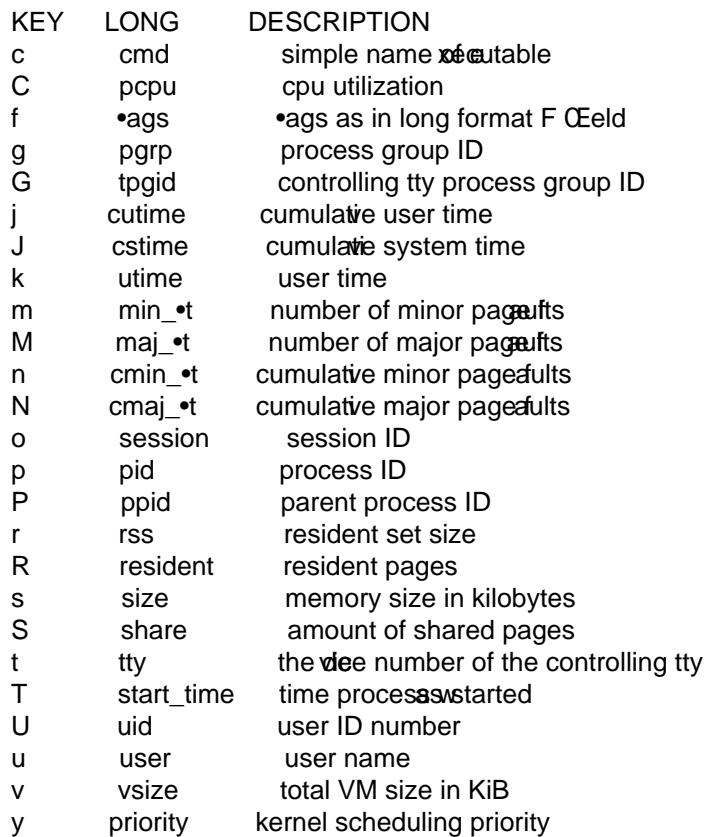

# AIX FORMA T DESCRIPTORS

This ps supports AIX format descriptors, whiclork somewhat like the formatting codes  $\mathsf{print}(1)$  and printf(3). For example, the normal datilt output can be produced with this: ps -eo "%p %y %x %c". The NORMAL codes are described in thextesection.

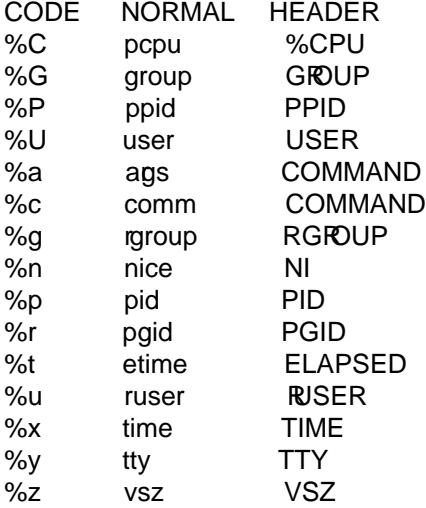

# STANDARD FORMAT SPECIFIERS

Here are the diferent leywords that may be used to control the output format (e.g. with option -o) or to sort the selected processes with the GNU-style --sort option.

For example: ps -eo pid,useargs --sort user

This version of ps tries to recognize most of the words used in other implementations of ps.

The following userdeCEned format speciCEers may contain spaces: args, cmd, comm, command, fname, ucmd, ucomm, lstart, bsdstart, start.

Some leywords may not bevailable for sorting.

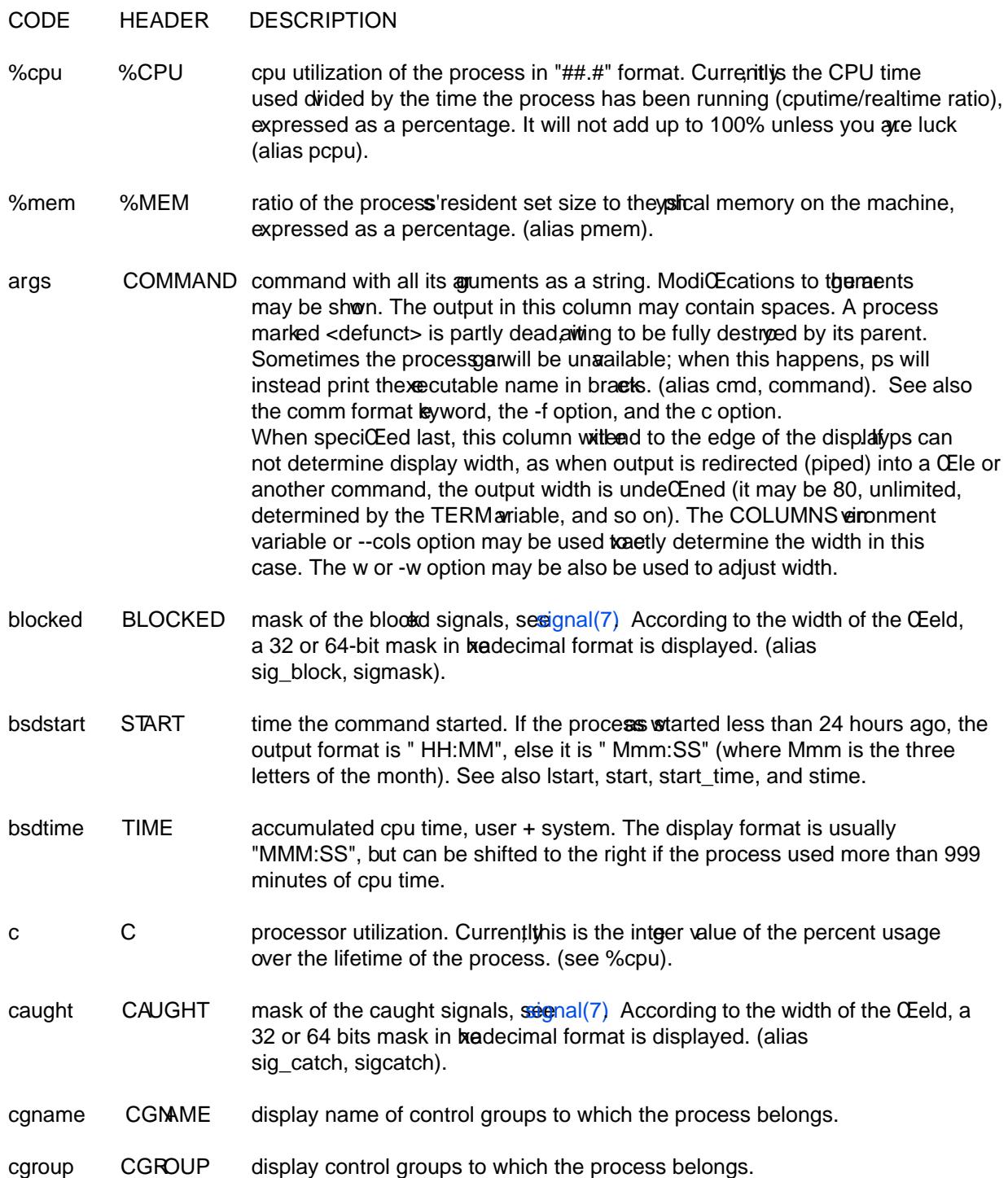

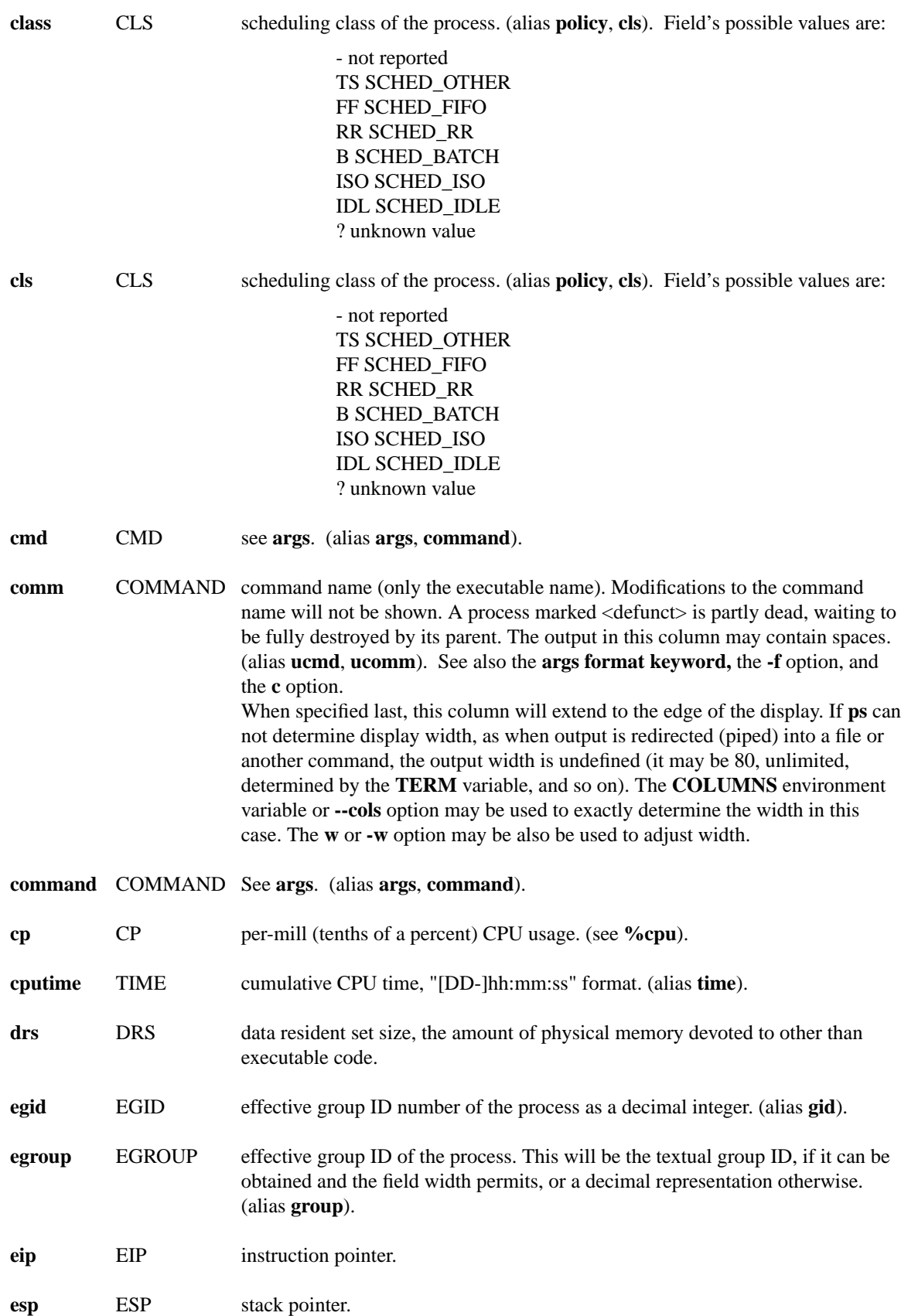

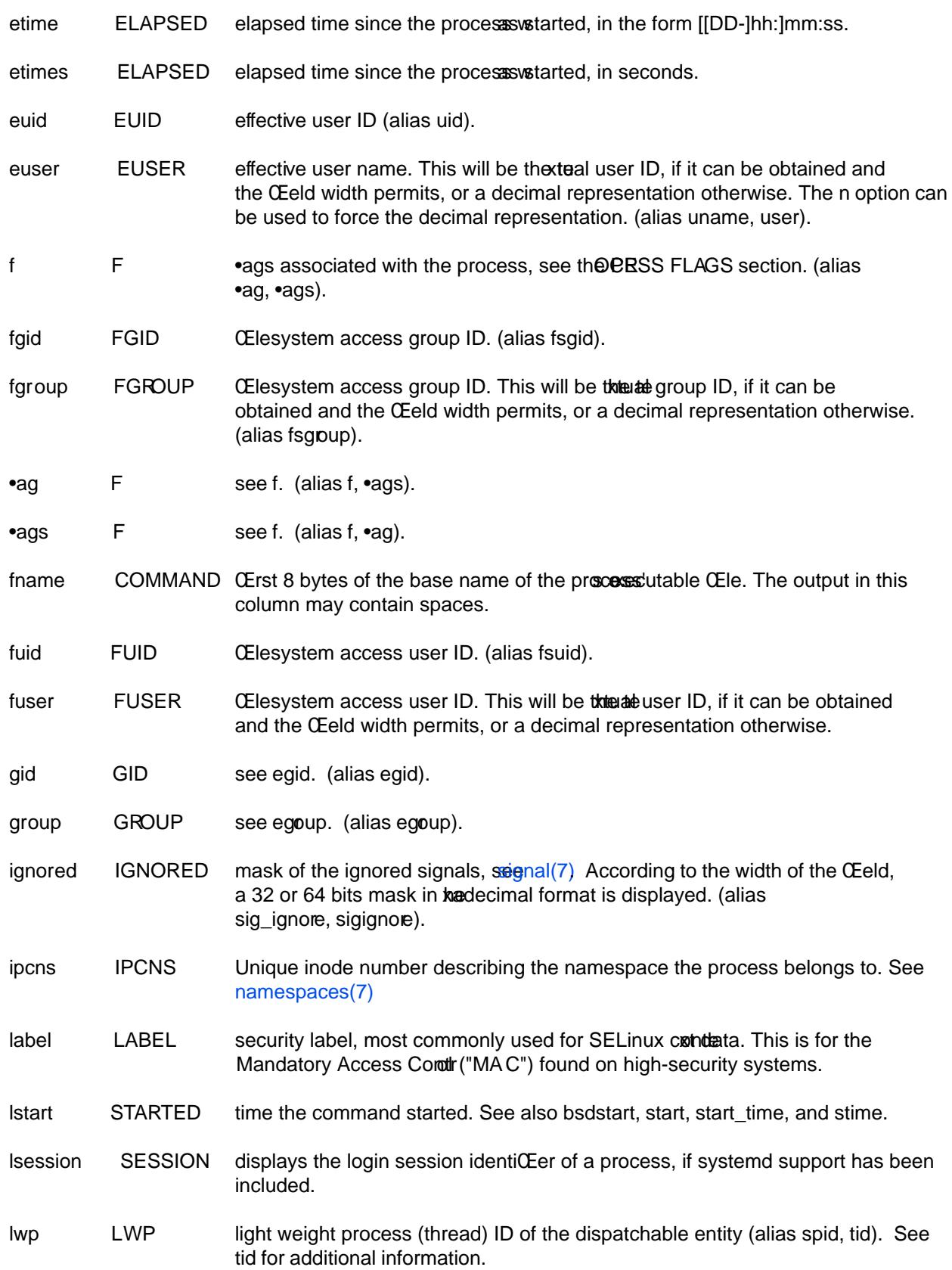

![](_page_11_Picture_220.jpeg)

![](_page_12_Picture_228.jpeg)

![](_page_13_Picture_268.jpeg)

![](_page_14_Picture_249.jpeg)

wchan WCHAN name of the kernel function in which the process is sleeping, a "-" if the process is running, or a "\*" if the process is multi-threaded and **ps** is not displaying threads.

# **ENVIRONMENT VARIABLES**

The following environment variables could affect **ps**:

# **COLUMNS**

Override default display width.

## **LINES**

Override default display height.

### **PS\_PERSONALITY**

Set to one of posix, old, linux, bsd, sun, digital... (see section **PERSONALITY** below).

## **CMD\_ENV**

Set to one of posix, old, linux, bsd, sun, digital... (see section **PERSONALITY** below).

## **I\_WANT\_A\_BROKEN\_PS**

Force obsolete command line interpretation.

### **LC\_TIME**

Date format.

#### **PS\_COLORS**

Not currently supported.

# **PS\_FORMAT**

Default output format override. You may set this to a format string of the type used for the **-o** option. The **DefSysV** and **DefBSD** values are particularly useful.

## **POSIXLY\_CORRECT**

Don't find excuses to ignore bad "features".

#### **POSIX2**

When set to "on", acts as **POSIXLY\_CORRECT**.

## **UNIX95**

Don't find excuses to ignore bad "features".

# **\_XPG**

Cancel **CMD ENV**=*irix* non-standard behavior.

In general, it is a bad idea to set these variables. The one exception is **CMD\_ENV** or

**PS\_PERSONALITY**, which could be set to Linux for normal systems. Without that setting, **ps** follows the useless and bad parts of the Unix98 standard.

## **PERSONALITY**

![](_page_15_Picture_245.jpeg)

![](_page_16_Picture_169.jpeg)

# SEE ALSO

# $p<sub>g</sub>$  pgrep(1) pstree(1)top(1), proc(5).

# **STANDARDS**

This ps conforms to:

- 1 [Ver](http://chuzzlewit.co.uk/WebManPDF.pl/man:/1/pgrep)[sion 2 of t](http://chuzzlewit.co.uk/WebManPDF.pl/man:/1/pstree)[he Sin](http://chuzzlewit.co.uk/WebManPDF.pl/man:/1/top)[gle Unix](http://chuzzlewit.co.uk/WebManPDF.pl/man:/5/proc) SpeciŒcation
- 2 The Open Group Fchnical Standard Base SpeciCEcations, Issue 6
- 3 IEEE Std 1003.1, 2004 Edition
- 4 X/Open System Inteatces Extension [UP XSI]
- 5 ISO/IEC 9945:2003

# AUTHOR

ps was originally written by Branko Lankester. Michael K. Johnsome-wrote it signiCEcantly to use the proc CElesystem, changing avfthings in the process Michael Shieldsadded the pid-list feature Charles Blake added multi-leel sorting, the dirent-style librarthe derice name-to-number mmaped database, the approximate binary search directly on System.map, and marke and documentation cleanupsviDa Mossbeger-Tang wrote th[e generic BFD su](lankeste@fwi.uva.nl)pport for psupdatteent Cahalanrewrote ps for full Unix98 and BSD support, along with some ugly hac[ks for obsolete a](mjshield@nyx.cs.du.edu)nd foreign syntax.

Please send bug reports to Unknown. No subscription is required or suggested.